## **ASOCIACIÓN DE IMÁGENES Y TEXTOS – TERCER MODELO**

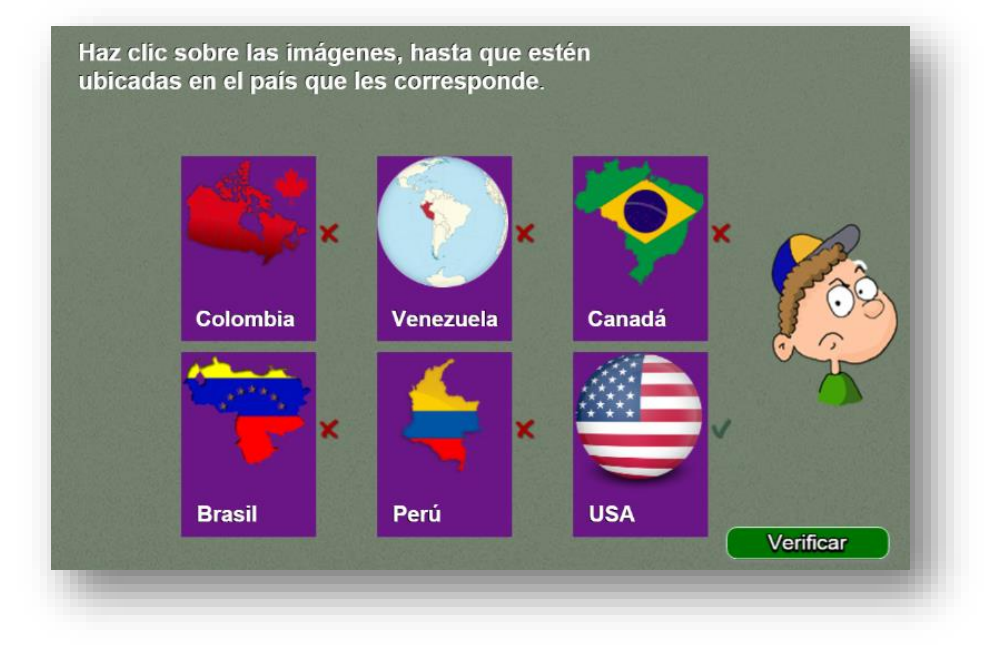

Actividad para asociar imágenes con el nombre correspondiente

Los cambios para un ejercicio diferente son simples: en cada carpeta de imágenes deben aparecer seis imágenes de 120x120 pixeles en formato png (img1.png, img2.png,…, img6.png), en el script palabras.txt que aparece al final del archivo indexb.html, se escribe el número de carpetas de imágenes que vamos a usar, luego se escriben los nombres correspondientes a cada carpeta.

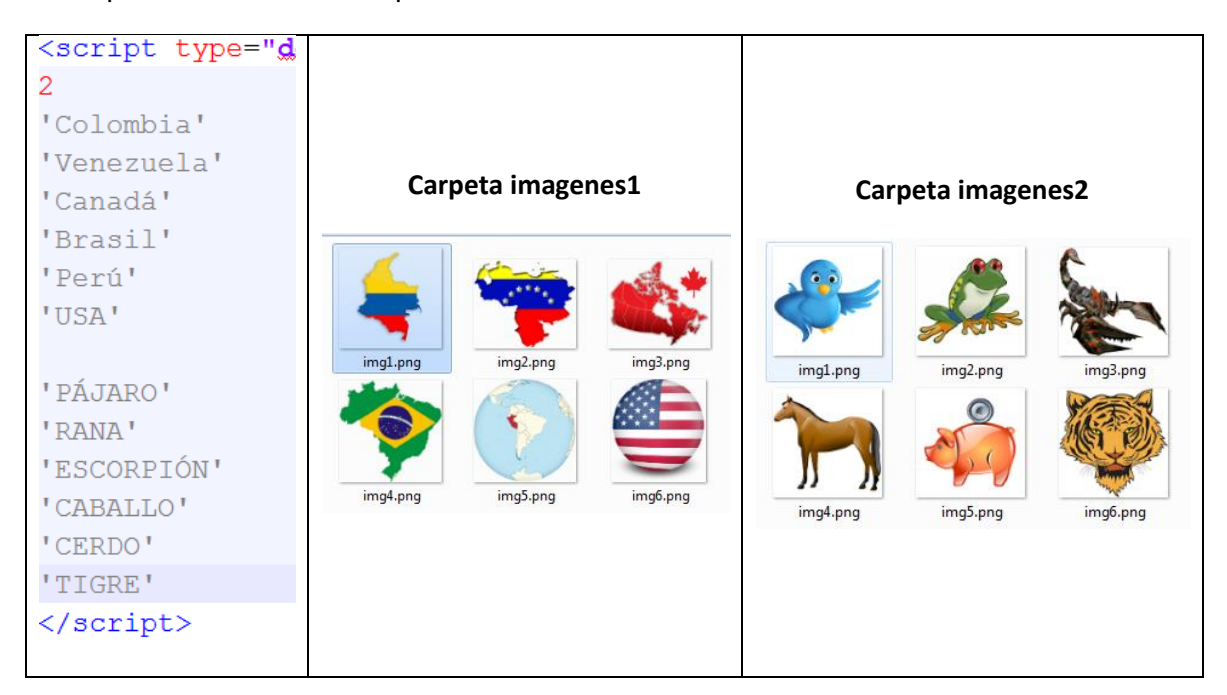